## **TIP:**

**If your database-server is running in (local) ubuntu you must use path-syntax of linux, follow upper and lower case and respect the rights of filesystem in database registration!**

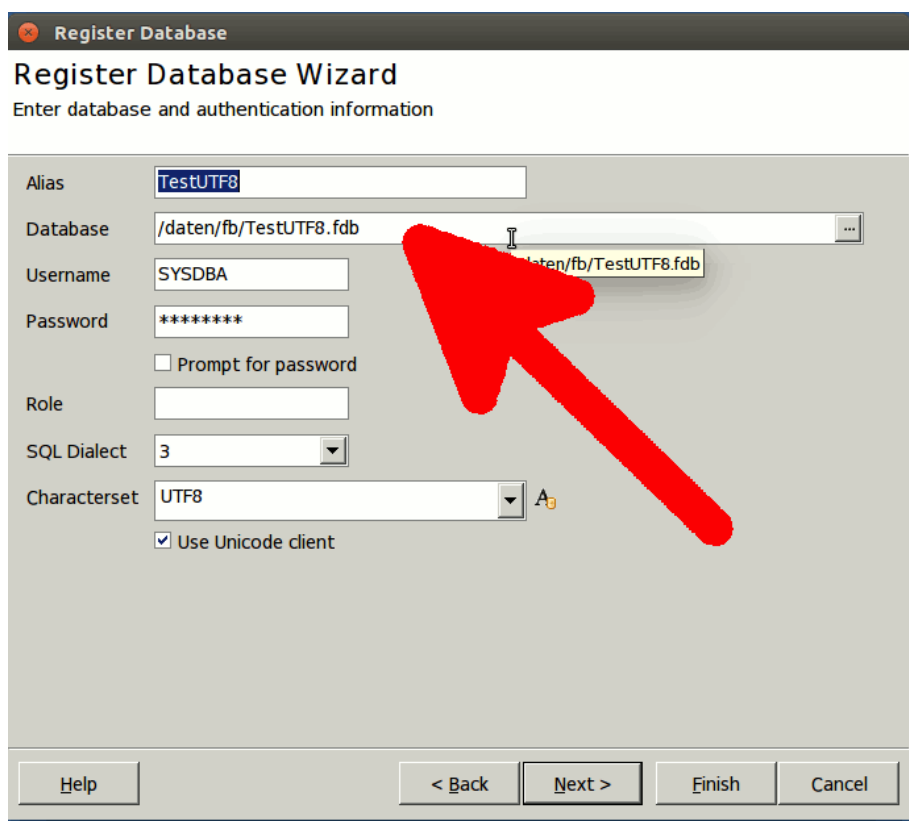

## **TIP: To raise up the font-size (for wine-programs), open the wine-configuration**

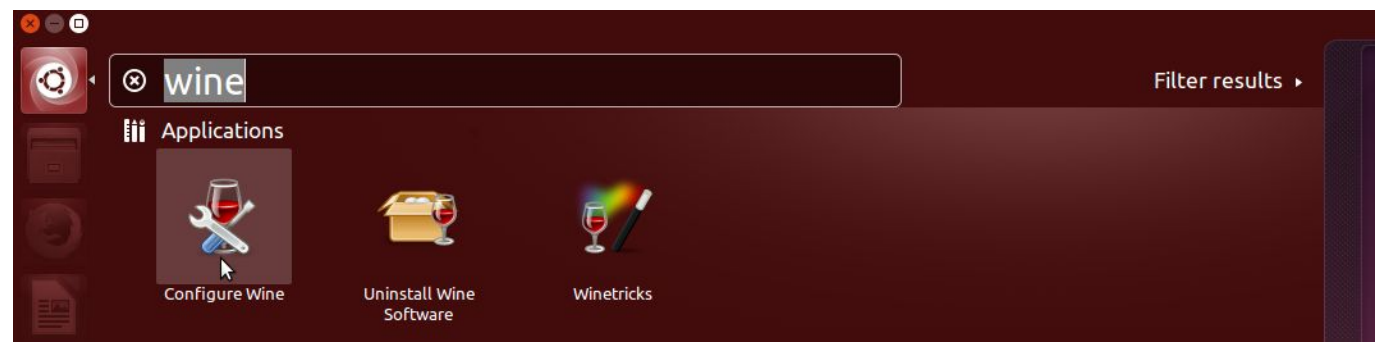

## - in register *Graphics* change the *Screen resolution*

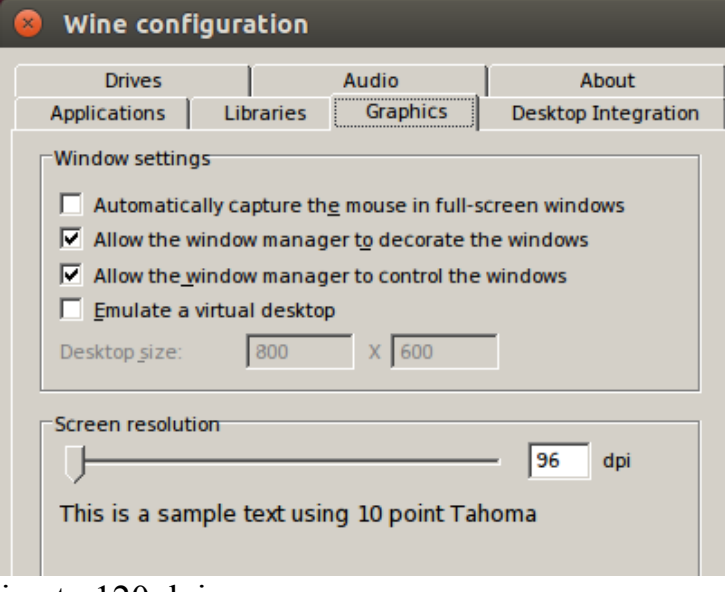

## i.e. to 120 dpi

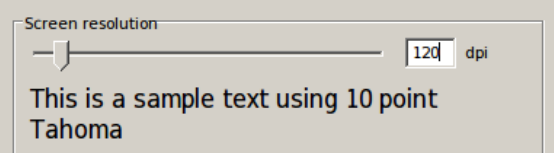